# **Voronoi Treemaps An introduction & explanation.**

Christopher Oser

05 May 2021

**DiplomandInnen Seminar Presentation**

Copyright 2021 by the author(s), except as otherwise noted. This work is placed under a Creative Commons Attribution 4.0 International (CC BY 4.0) licence.

### What are Voronoi diagrams ?

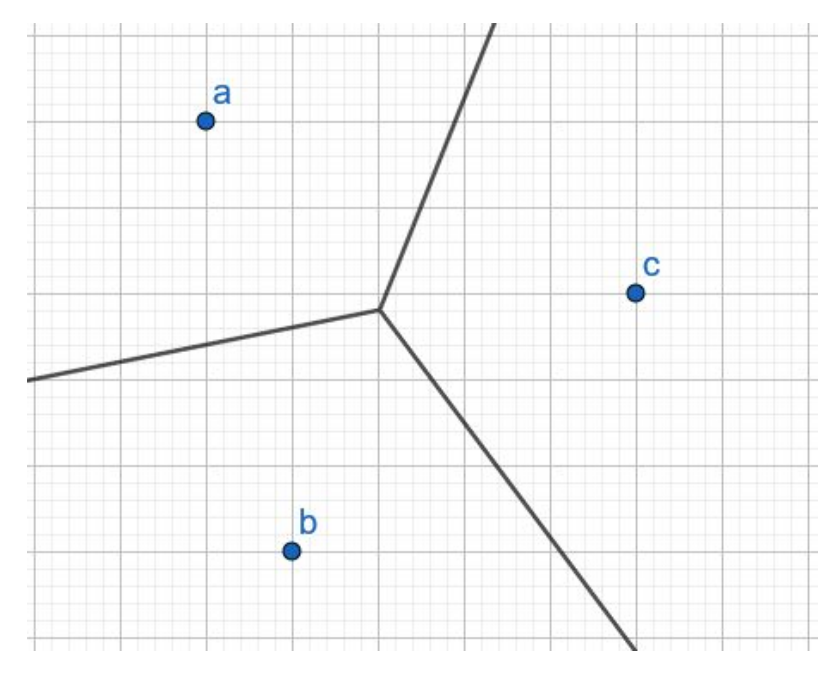

Constructed and captured by Christopher Oser using [GeoGebra](https://www.geogebra.org/). Constructed and captured by Christopher Oser using [Alex Beutel's](http://alexbeutel.com/webgl/voronoi.html)

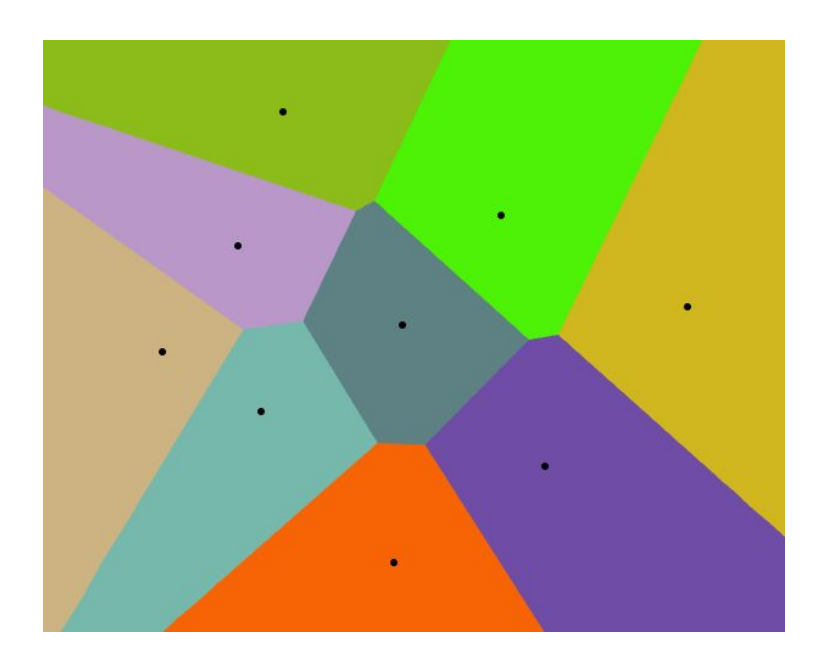

[Interactive Voronoi Diagram Generator.](http://alexbeutel.com/webgl/voronoi.html)

### Basic Theory

- Set S of n sites, whereby  $n \geq 3$ .
- Sites are on an Euclidean plane.
- Euclidean distance between two points, a and b, given as:

 $\frac{1}{2}$  ,  $\frac{1}{2}$  ,  $\frac{1}{2}$  ,  $\frac{1}{2}$  ,  $\frac{1}{2}$  ,  $\frac{1}{2}$  ,  $\frac{1}{2}$  ,  $\frac{1}{2}$  ,  $\frac{1}{2}$  ,  $\frac{1}{2}$ 

$$
d(a,b) = \sqrt{(a_1 - b_1)^2 + (a_2 - b_2)^2}
$$

 $\bullet$  Bisector B(a,b) is the locus of all points at equal distance of a and b.

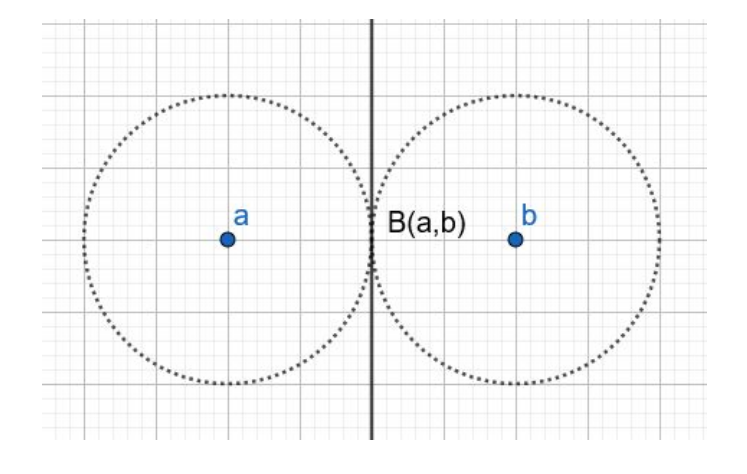

### Voronoi Region

- The bisector distinguishes the half plane: *H(a,b) = {x | d(a,x) ≤ d(b,x)}*
- The Voronoi region is the intersection of all n-1 half planes H(a,x), where x ranges over all other points in the set S.
- $\bullet$  So the Voronoi region  $V(a, S)$  contains all points closest to a in respect to the set S.

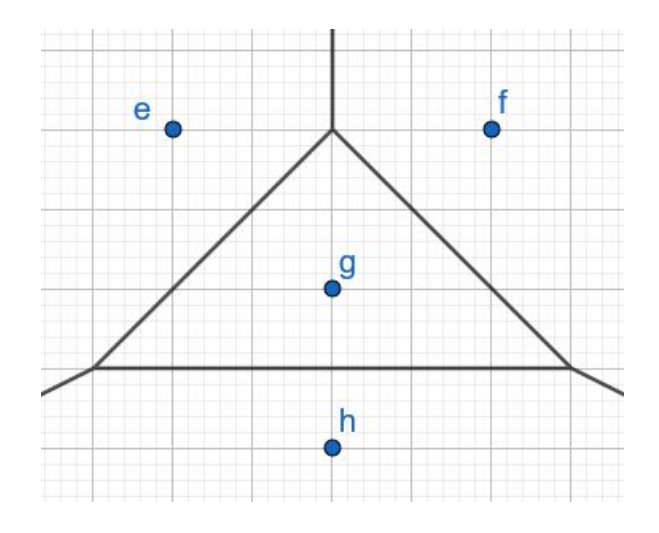

### Some more definitions

- The boundary between two Voronoi regions is a Voronoi edge.
- Endpoints of Voronoi edges are called Voronoi vertices.

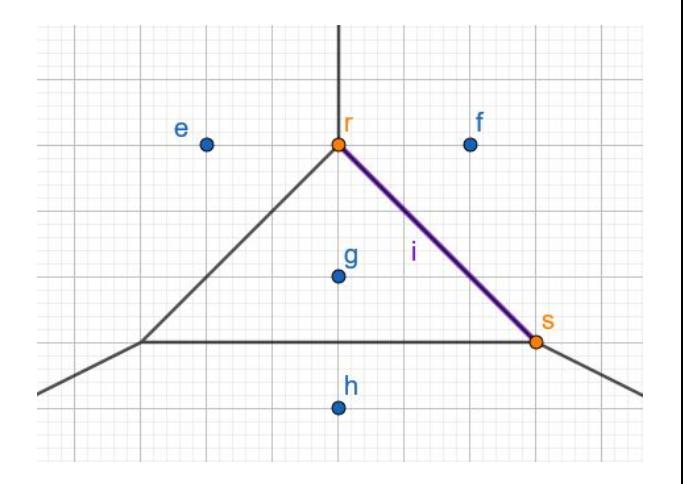

## Delaunay Triangulation

- Delaunay Tessellation is constructed by connecting any two points a,b of S, for which there is a circle that passes through them but contains no other points in S.
- $\bullet$  If S in general position  $\Rightarrow$  tessellation turns into triangulation.
- Delaunay Tessellation/Triangulation is the dual of Voronoi diagram.

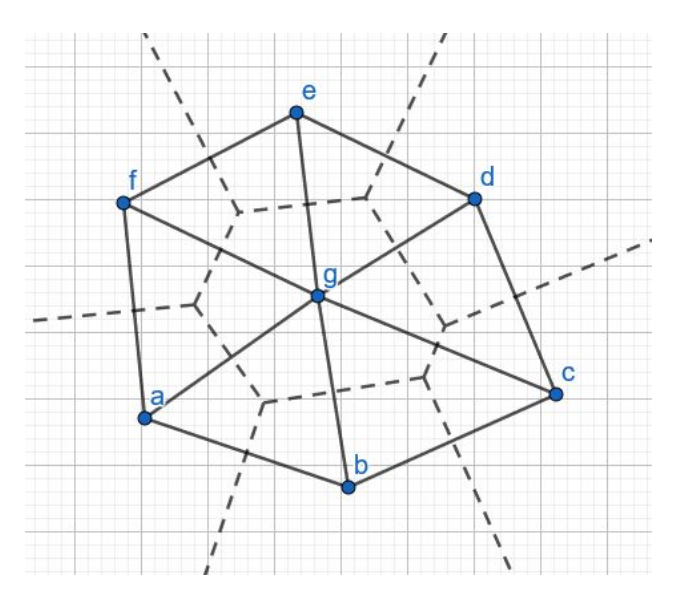

## Delaunay Triangulation

- Delaunay edge  $\Leftrightarrow$  Voronoi edge
- $\bullet$  Delaunay face  $\Leftrightarrow$  Voronoi vertex
- $\bullet$  Delaunay vertex  $\Leftrightarrow$  Voronoi region
- Duality useful in many algorithms.
- If you have one, you can get the other.

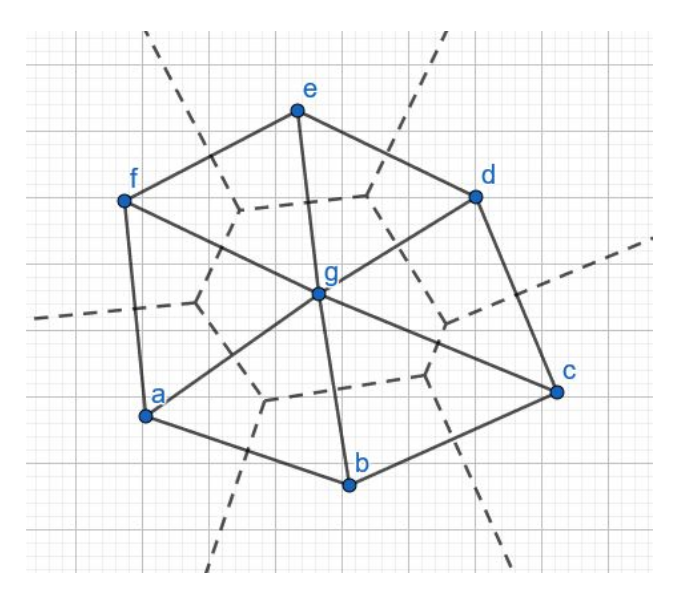

# Construction Algorithms

- Incremental:
	- Points are added one at a time.
	- In every step conflicts are analyzed & diagram is adapted.
	- $\circ$  Time:  $O(n^2)$  worst case
	- BUT randomized/expected: O(n log n)
- Divide & Conquer:
	- S is split in two equal sets  $\Rightarrow$  L and R.
	- Recursively split sub-sets until only three or two points left.
	- Merge sub-diagrams to the final Voronoi diagram.
	- $\circ$  Time: O(n log n)

# Construction Algorithms

- Plane Sweep (Fortune's Algorithm):
	- Vertical line sweeps over plane.
	- Points are stored in y-order.
	- Voronoi regions are updated accordingly.
	- $\circ$  Time:  $O(n \log n)$
- Lift to 3-space
	- $\circ$  Project plane to 3rd dimension.  $(z = x^2 + y^2)$
	- Use existing algorithms to compute convex hulls of n points.
	- Translate results back to 2 dimensional space.
	- $\circ$  Time:  $O(n \log n)$

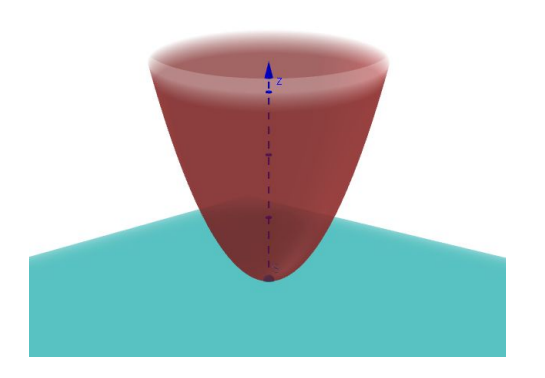

# Voronoi Diagram Implementations

#### Incremental:

 $\bullet$  [LEDA](https://www8.cs.umu.se/kurser/TDBAfl/VT06/algorithms/WEBSITE/IMPLEMEN/LEDA/IMPLEMEN.HTM) [C++]  $h$ orithms/WEBSITE/IMPLEMEN/LEDA/IMPLEMEN HTM • [Khuyen Tran](https://github.com/khuyentran1401/Voronoi-diagram) [Python] https://github.com/khuyentran1401/Voronoi-diagram

#### Divide & Conquer:

• **Alex Shavlovsky** [Java] https://github.com/alexshavlovsky/VoronoiDiagramJavaRecursive

#### Sweep-line:

- [Mathias Westerdahl](https://github.com/JCash/voronoi) [Java] https://github.com/JCash/voronoi
- [Raymond Hill](https://github.com/gorhill/Javascript-Voronoi) [JS] https://github.com/gorhill/Javascript-Voronoi
- [D3-voronoi](https://github.com/d3/d3-delaunay) [JS library] https://github.com/d3/d3-delaunay

#### Lift to 3-space:

…

● [Qhull](http://www.qhull.org/) [C] http://www.qhull.org/

# Applications

- Computer Science:
	- Computing Textures
	- Classification
	- Clustering
	- Localization (closest point)
- Biology: Modelling structures.
- Chemistry: Computing atomic charges.
- Geometry: Nearest neighbor queries.
- Meteorology: Analyzing spatially distributed data.

# Weighted Voronoi Diagrams

- In DataVis we want to weight visualizations according to data.
- Weights are assigned to the points in S.
- Weights influence size of Voronoi region.
- Makes it possible to customize size:
	- Bigger weight ⇒ larger region
	- Smaller weight ⇒ smaller region
	- All other properties remain the same
- Usually computed using power diagrams. But also:
	- Additively weighted
	- Multiplicatively weighted

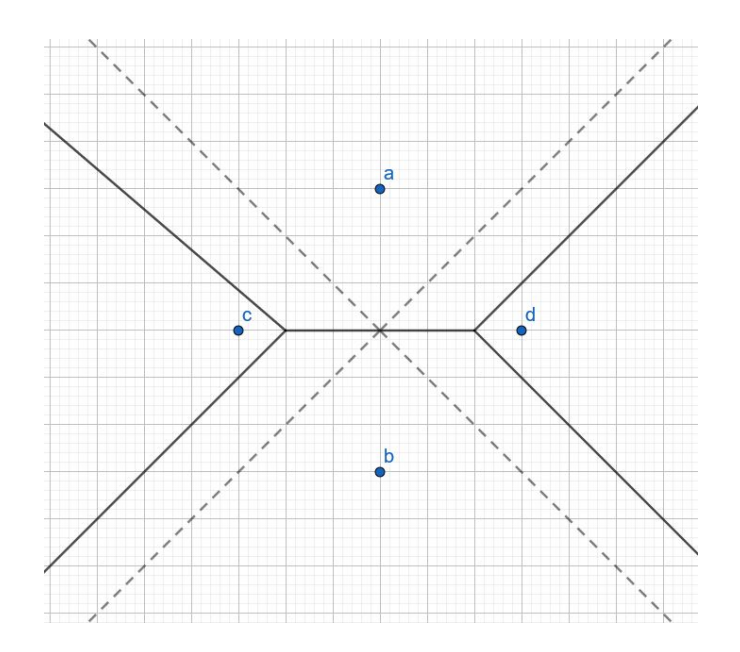

### Power Diagram

- Voronoi-like
- Uses Circles/Spheres to define area of influence:

\_\_\_\_ *Radius r =*  $\sqrt{w(p)}$ 

● Power Function:

*pow(x,p)* =  $(x - p)^T$   $(x - p) - w(p)$ 

• Intersection of areas result in diagram.

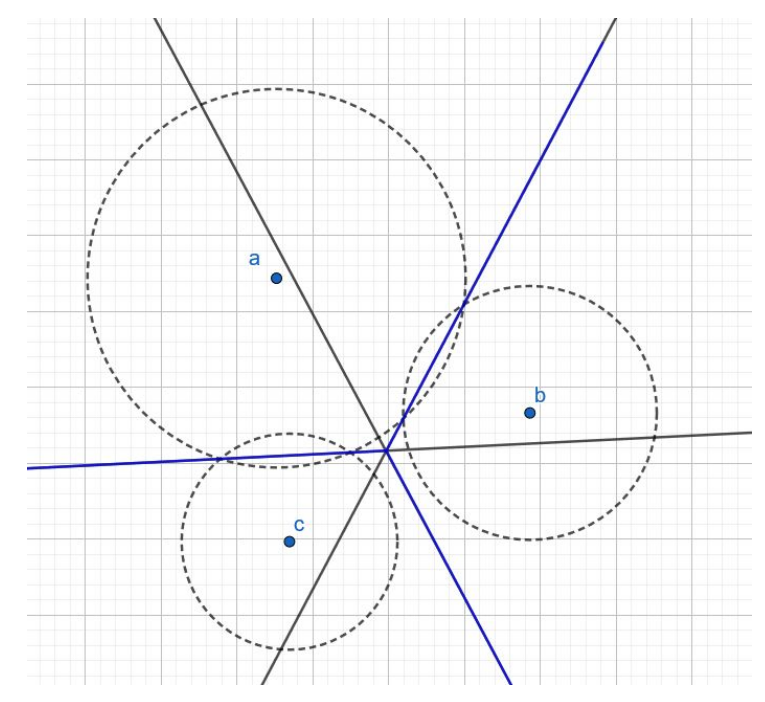

Constructed and captured by Christopher Oser using [GeoGebra.](https://www.geogebra.org/)

### Other weighting methods

- Additively:
	- *add\_distance(x, p) = distance(x, p) weight*

- Multiplicatively:
	- *mul\_distance(x, p) = distance(x, p) / weight*
- *●* Both yield curved diagrams, which is why we focus on power diagrams.

### **Treemaps**

- Method does not originate in Voronoi diagrams.
- Used to display hierarchical data.
- Nested polygons (usually rectangles) visualize the hierarchical nature of the data.
- Can be weighted by additional attributed data.
- [Treemap](http://www.cs.umd.edu/hcil/treemap/) Software developed by Ben Shneiderman's team at University of Maryland.

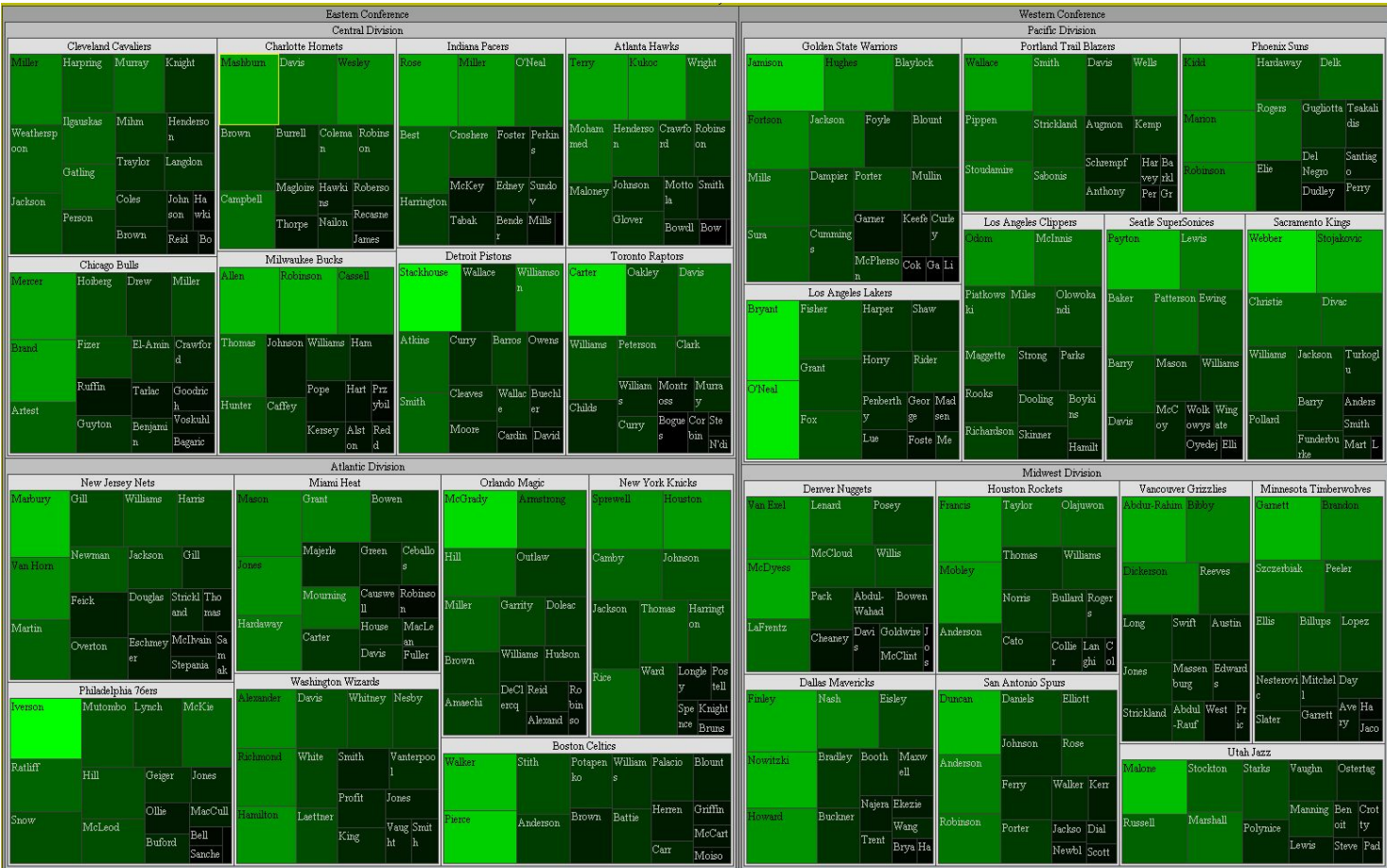

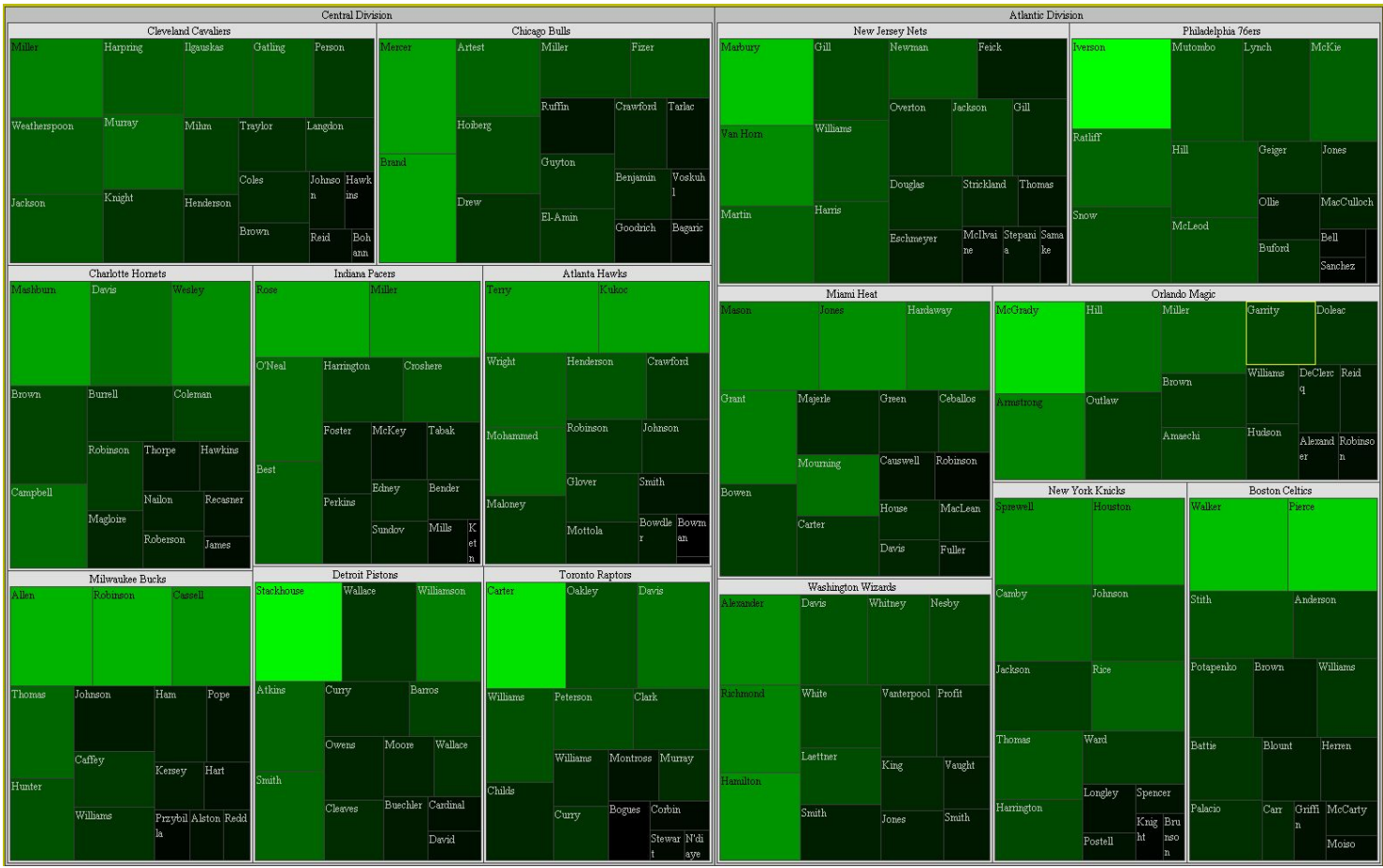

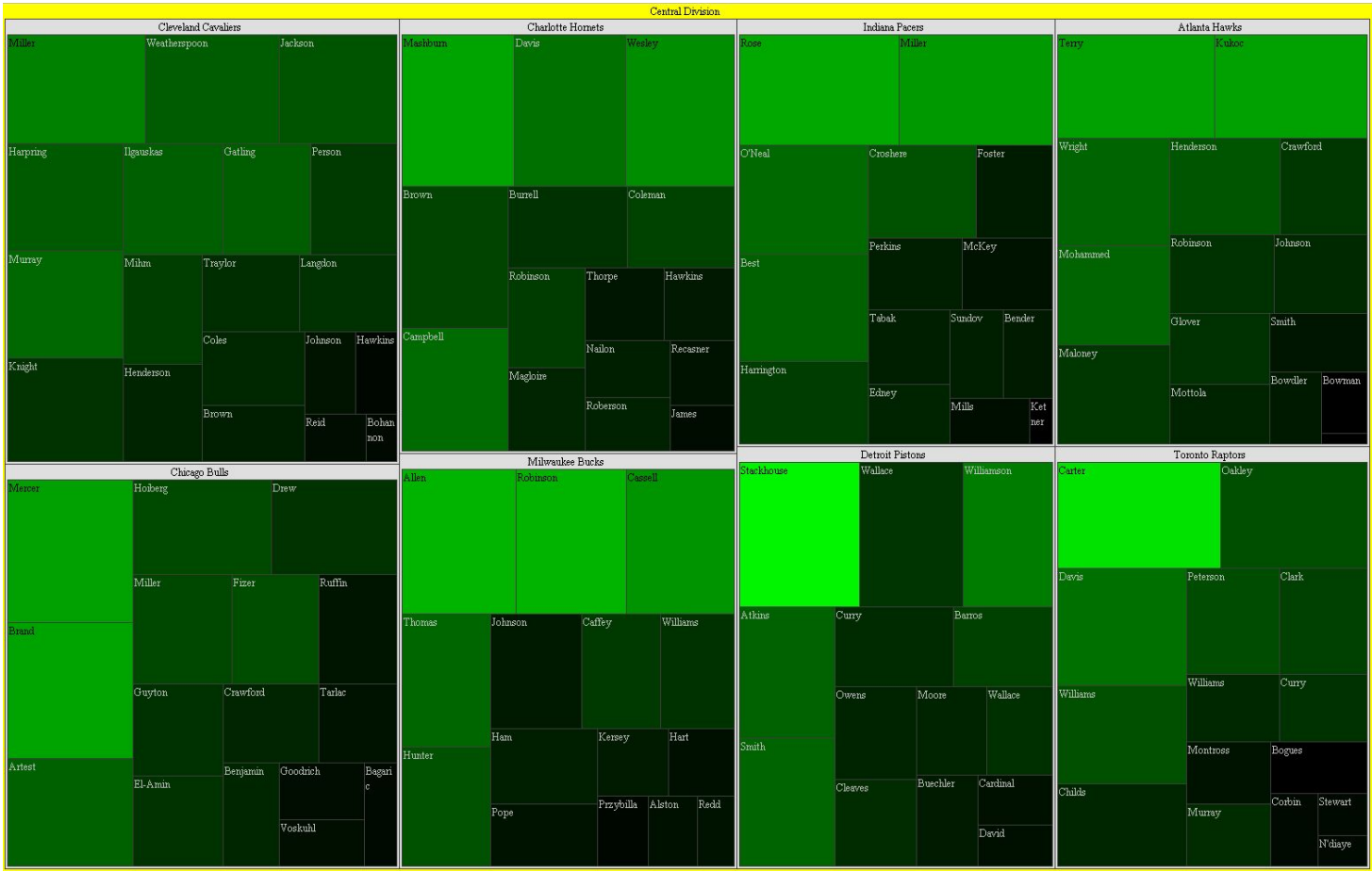

# Weighted Voronoi Treemaps

- Use tree mapping to visualize hierarchical data.
	- Voronoi diagram for each layer
	- Embed child diagrams in parent Voronoi region
- $\bullet$  Instead of rectangles  $\Rightarrow$  Voronoi regions.
- Assign weights:
	- Arbitrarily, for customization
	- According to children

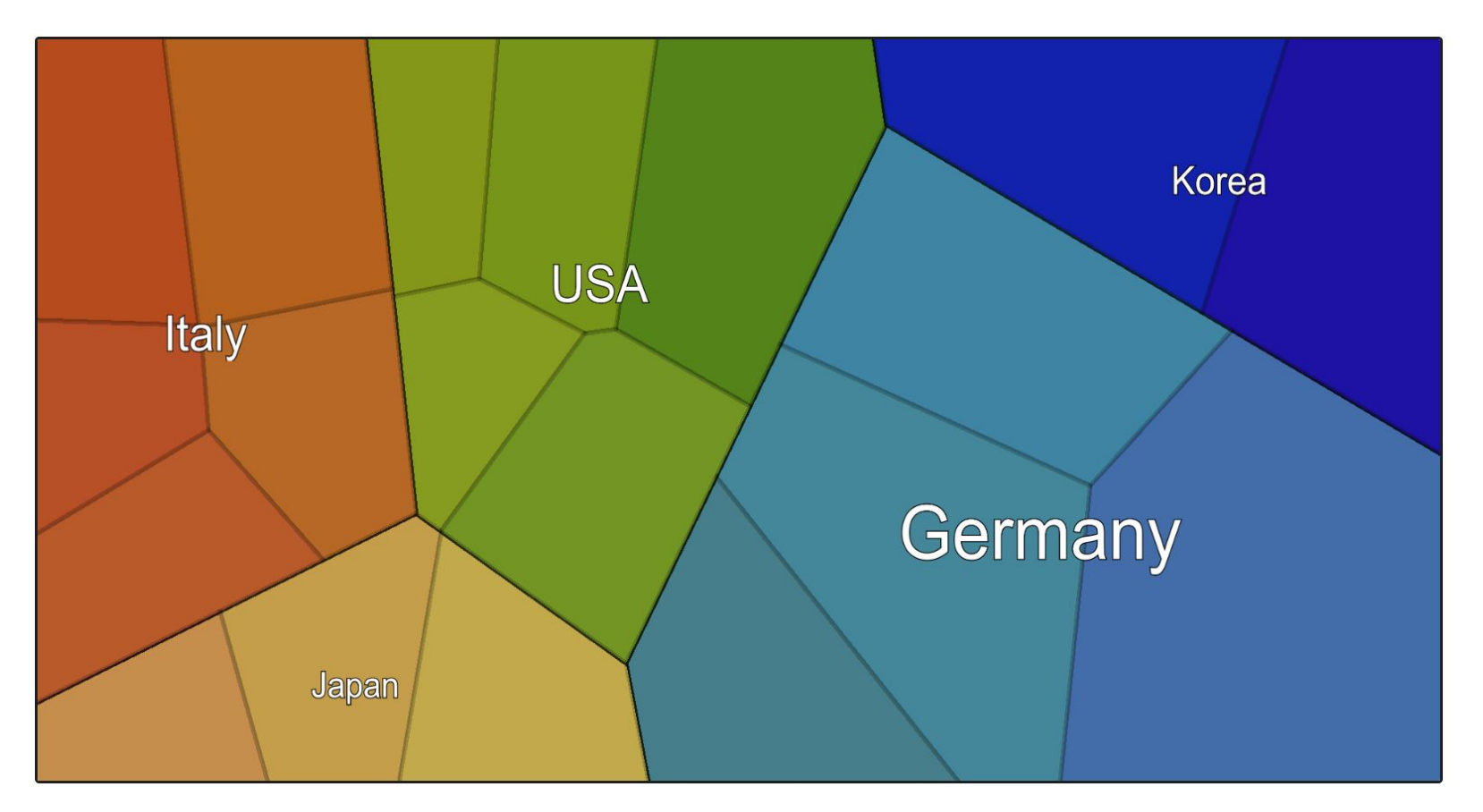

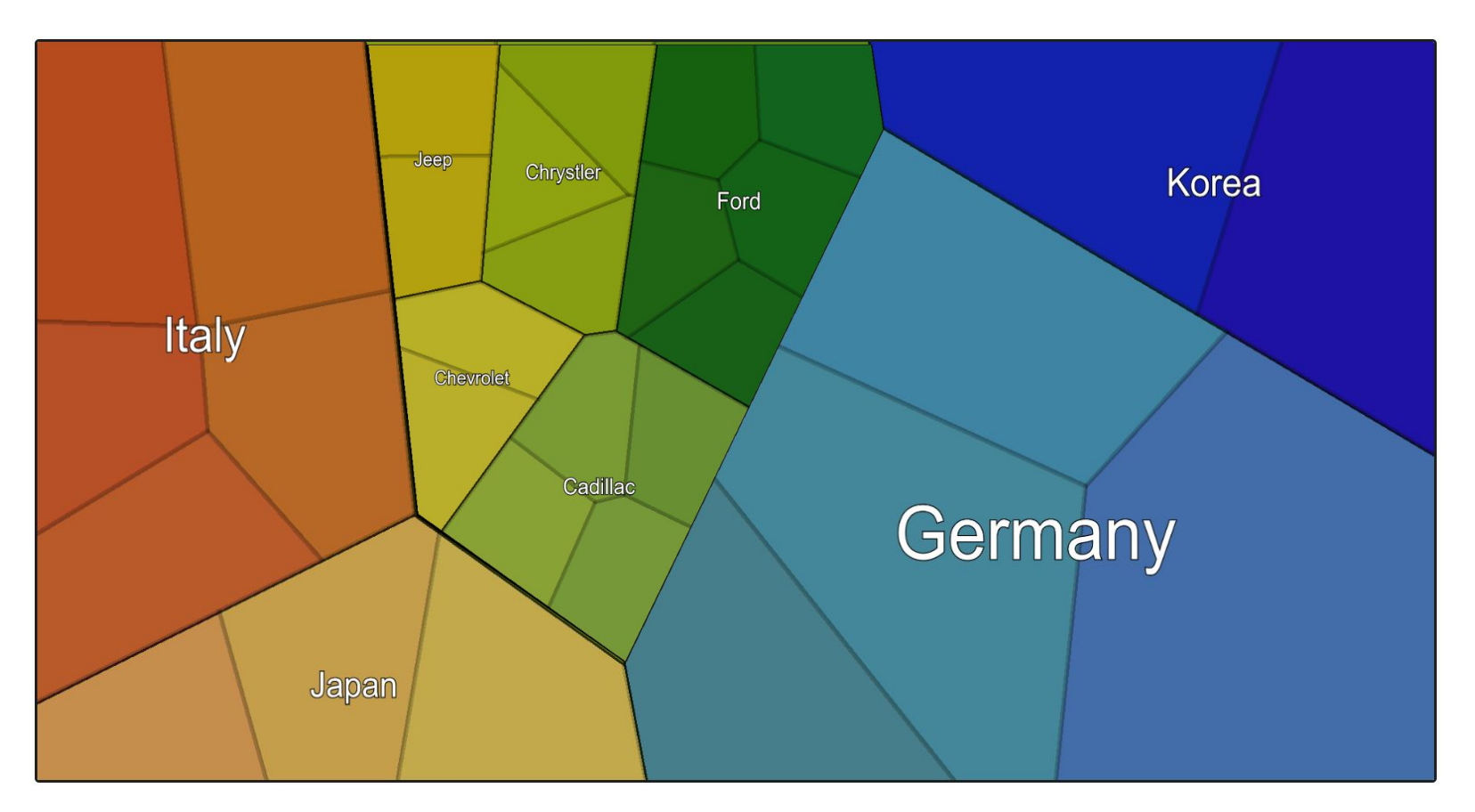

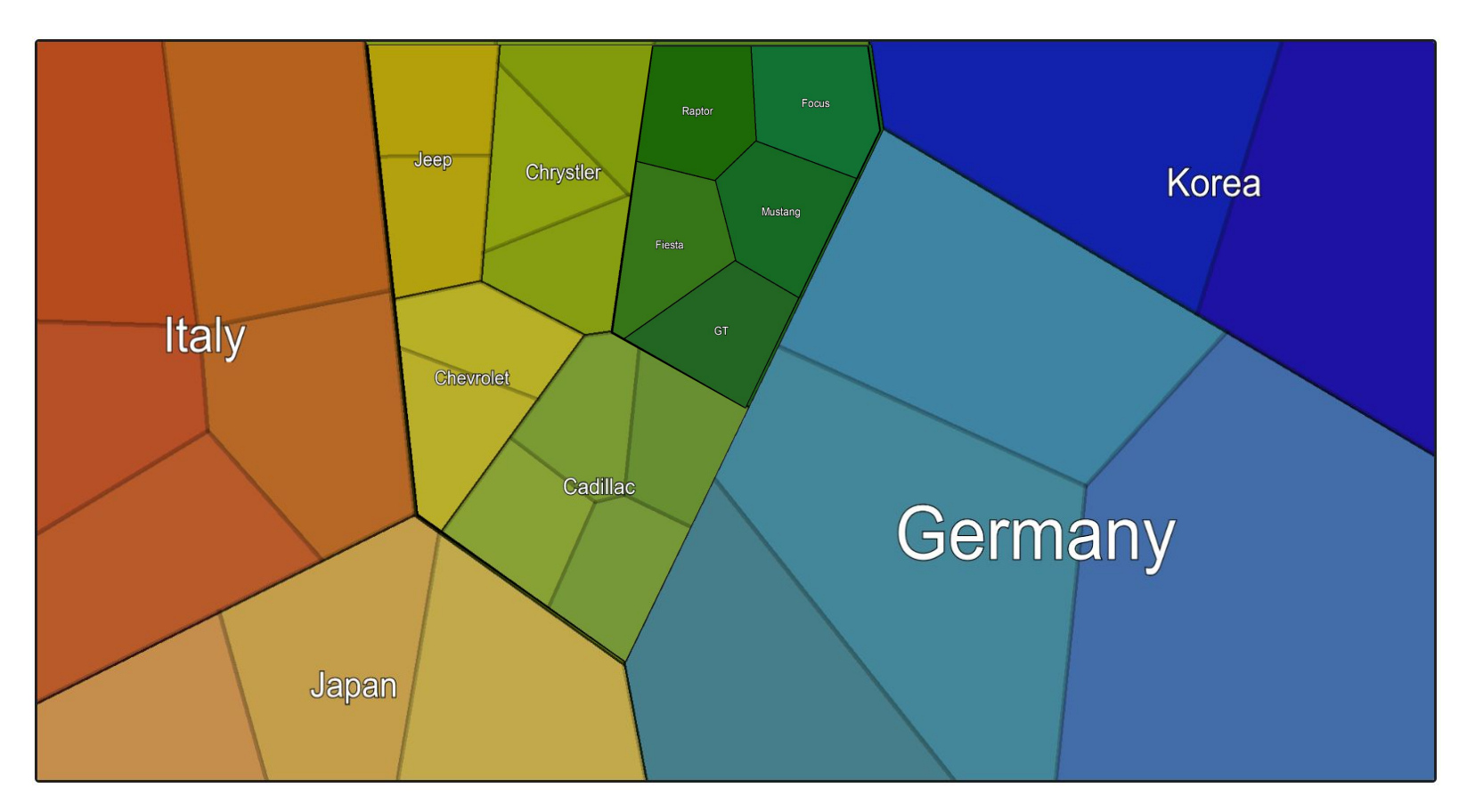

# History of Voronoi Treemaps

● First introduced: [InfoSky by Andrews et al](https://doi.org/10.1057/PALGRAVE.IVS.9500023), 2002.

https://doi.org/10.1057/PALGRAVE.IVS.9500023

- Used in visual explorer.
- Large hierarchical datasets visualized in voronoi diagram.

• Also thoroughly dealt with in ["Voronoi Treemaps" by Balzer,](https://doi.org/10.1109/INFVIS.2005.1532128) 2005.

https://doi.org/10.1109/INFVIS.2005.1532128

- Establishes overview.
- Addresses theory in detail.
- Christened the technique

## Voronoi Treemap Libraries

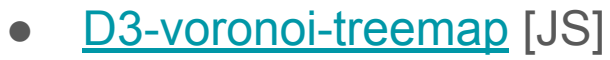

https://github.com/Kcnarf/d3-voronoi-treemap

• [ArlindNocaj Voronoi-Treemap-Library](https://github.com/ArlindNocaj/Voronoi-Treemap-Library) [Java]

https://github.com/ArlindNocaj/Voronoi-Treemap-Library

• [Voronoi Treemaps in R - Paul Murrell](https://www.stat.auckland.ac.nz/~paul/Reports/VoronoiTreemap/voronoiTreeMap.html) [R]

https://www.stat.auckland.ac.nz/~paul/Reports/VoronoiTreemap/voronoiTreeMap.html

• [Tableau template by Tristan Guillevin](https://ladataviz.com/2020/01/02/build-a-voronoi-treemap-in-tableau-in-two-steps/) [Tableau]

https://ladataviz.com/2020/01/02/build-a-voronoi-treemap-in-tableau-in-two-steps/

## Treemap Applications

- FoamTree
	- Commercial software
	- Not open source
	- [Showcase video](https://youtu.be/-8ZbKzipfTI) https://voutu.be/-8ZbKzipfTI

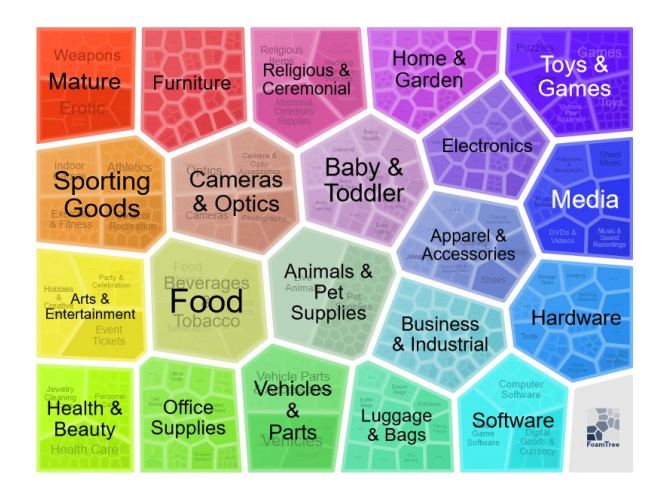

Constructed and captured by Christopher Oser using [FoamTree.](https://carrotsearch.com/foamtree/)

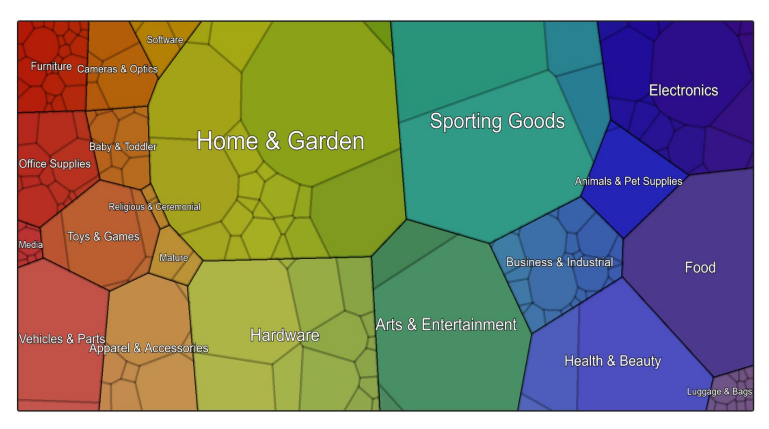

#### ● IVT

- Developed at TU Graz
- Oser, Ruplitsch, Weissl, Gruber
- Open source
- Uses d3-voronoi-treemap (for now)
- o [Showcase video](https://youtu.be/phWakUsk-7Y) https://youtu.be/phWakUsk-7Y

### **Conclusion**

- Voronoi Diagram introduction.
- Focus on Voronoi Treemaps.
- Visualizing hierarchical data.
- Interactive visualizations are desirable.
- Further work on IVT to come (Master Thesis).